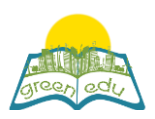

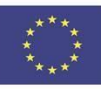

# **Unità di apprendimento**

## Titolo: Resistenza dell'aria e dell'acqua

### Title: Air and Water Resistance

#### Autori:

Sommario: 'F.5.3.2.2 Rileva l'effetto della forza di attrito sul movimento in vari ambienti. "Lo scopo di questo piano di lezione è sperimentare l'effetto della resistenza mostrata in ambienti di aria e acqua sul movimento è diverso". In queste fasi dell'esperienza, sono stati utilizzati la codifica robotica e STEM, un'applicazione contemporanea interdisciplinare. I passaggi STEM utilizzati sono gestiti nella forma interdisciplinare superiore. In altre parole, l'alfabetizzazione scientifica, l'ingegneria e la matematica sono incluse nell'evento e collegate alla codifica.

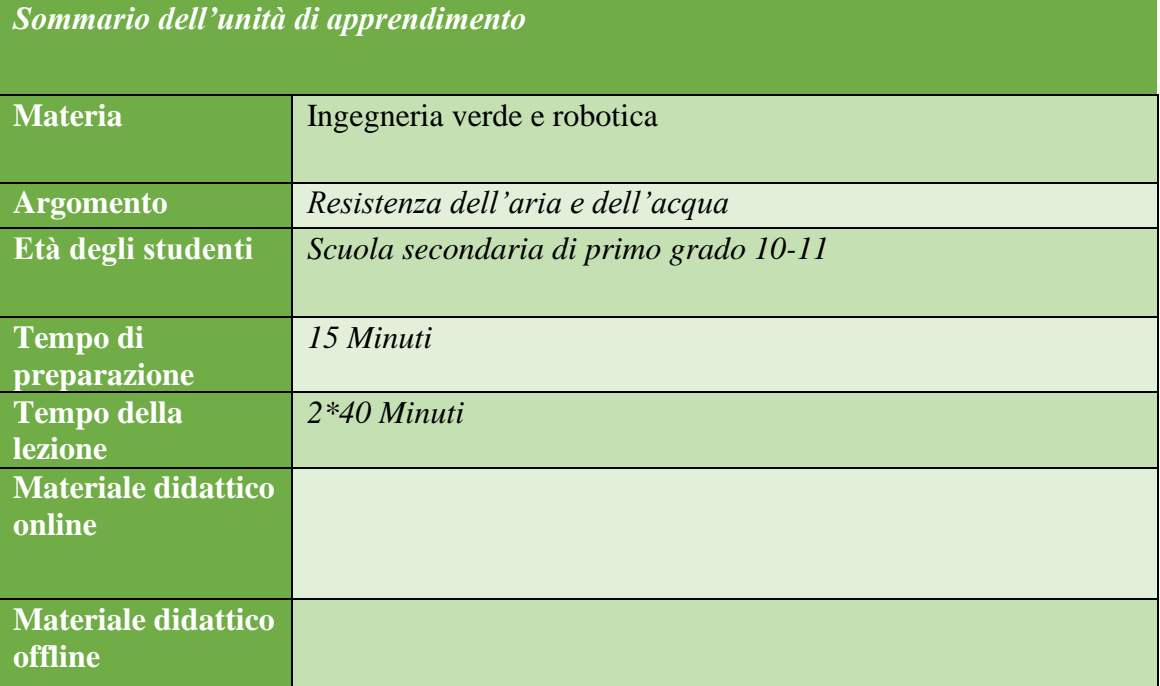

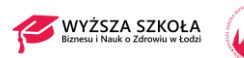

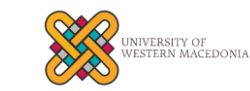

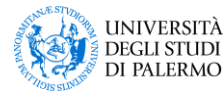

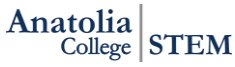

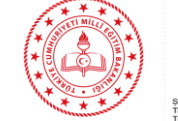

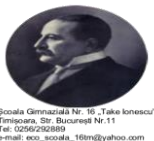

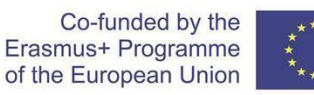

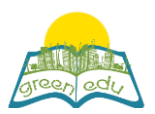

### Obiettivo della lezione

Entro la fine di questa lezione gli studenti:

Rendersi conto che la resistenza all'aria e all'acqua è diversa.

Scoprire sperimentando che l'effetto della forza di attrito nei diversi ambienti è diverso.

Utilizzare le conoscenze e i processi scientifici per comprendere il mondo naturale, oltre a partecipare alle discussioni riguardanti il mondo naturale.

## Metodologie didattiche

STE(A)M Learning /expository learning / discovery learning / experiment method

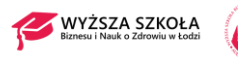

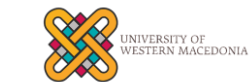

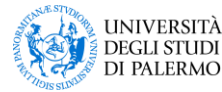

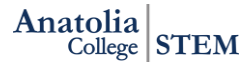

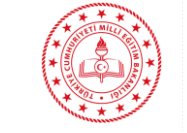

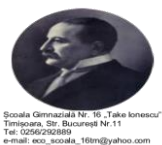

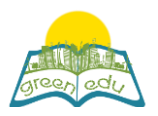

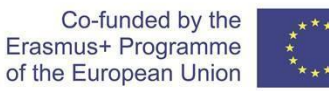

### Attività:

*Descrivi qui in dettaglio tutte le attività durante la lezione e il tempo che richiedono. Ricorda che il tuo programma di lezione deve ruotare attorno al tema dell'ingegneria verde e della robotica.*

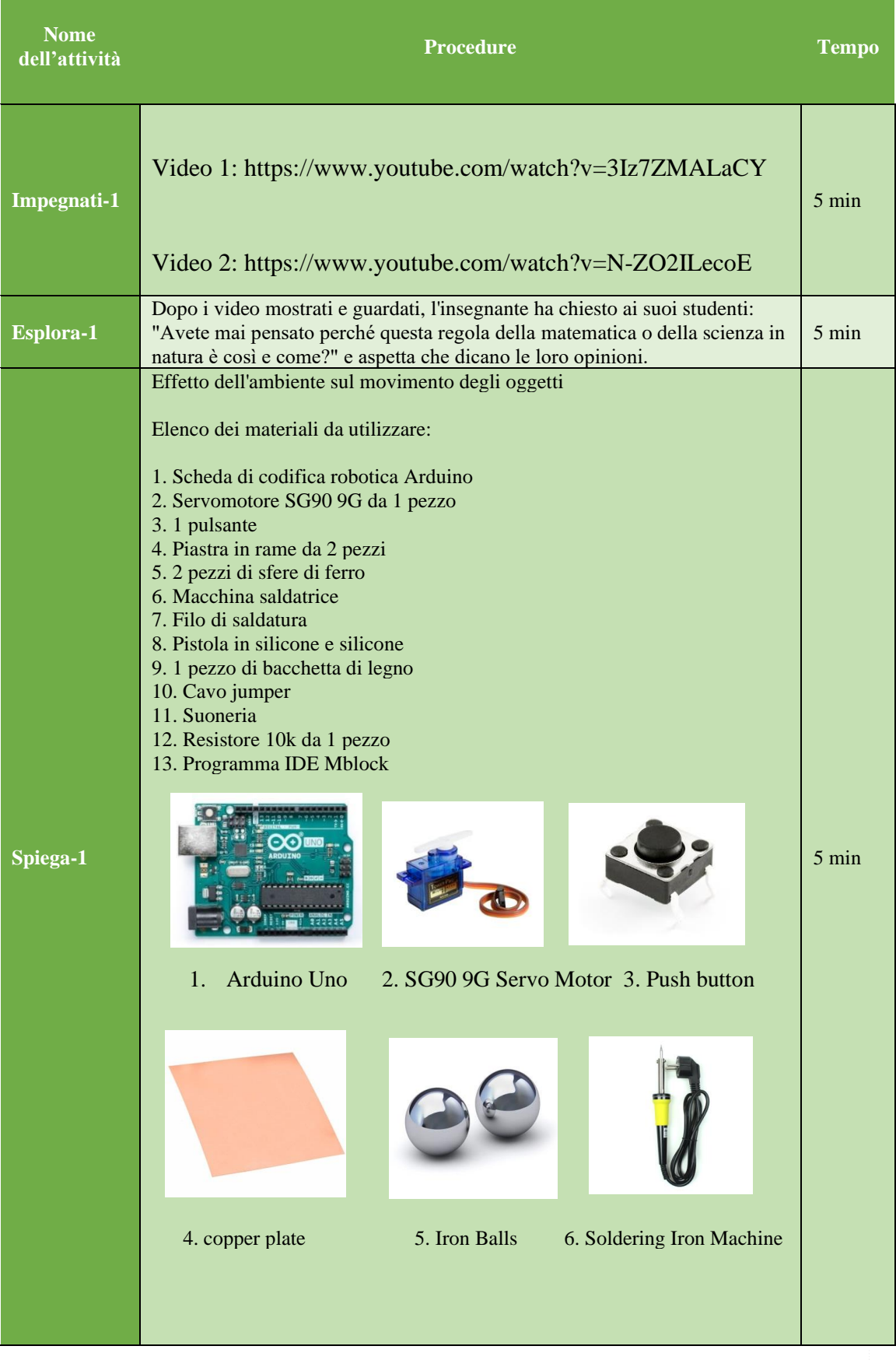

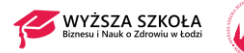

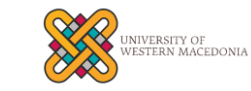

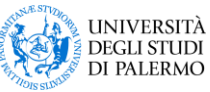

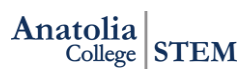

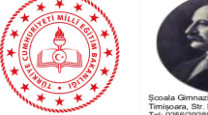

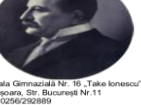

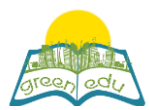

Co-funded by the<br>Erasmus+ Programme<br>of the European Union

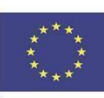

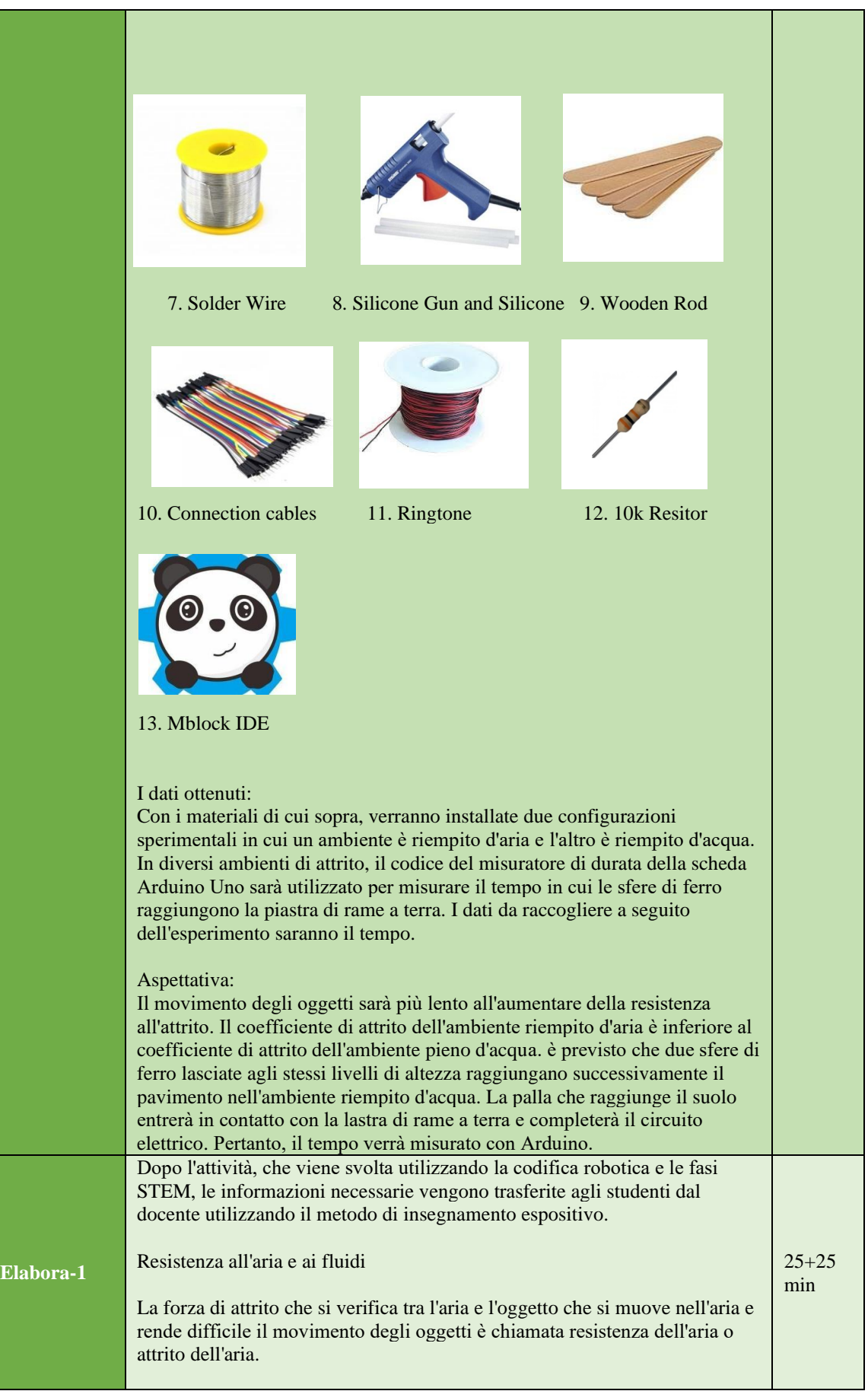

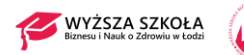

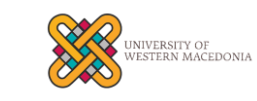

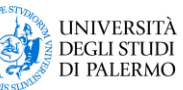

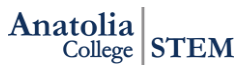

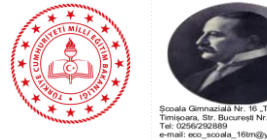

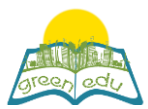

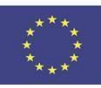

La forza di attrito che si verifica tra il fluido e l'oggetto che si muove nel fluido, che ne rende difficile il movimento, è chiamata resistenza del fluido o attrito del fluido. (Questa forza coercitiva o preventiva che si verifica contro il movimento di oggetti in movimento nell'acqua è chiamata resistenza all'acqua).

La resistenza dell'aria influisce su tutti gli oggetti che l'aria tocca. Per questo motivo resistenza agli agenti atmosferici; colpisce aerei, palloni volanti, automobili, persone che camminano o corrono, ciclisti, aquiloni, pioggia che cade, neve o grandine, pietre del cielo, sassi lanciati in aria, oggetti caduti da una certa altezza al suolo.

La resistenza al fluido influisce su tutti gli oggetti con cui il fluido entra in contatto. Per questo motivo, resistenza ai fluidi; colpisce i nuotatori, le navi, le barche, i pesci, i sottomarini e la sostanza rimasta nel liquido.

La resistenza dell'aria che ha effetto sugli oggetti nell'aria è minore della resistenza del fluido che ha effetto sugli oggetti nel liquido.

Misurazione dell'effetto della forza di attrito dell'ambiente sul movimento degli oggetti

Obbiettivo:

Quando lasciamo che due oggetti in ambienti diversi cadano liberi, questo ambiente sperimentale è stato progettato per esaminare la forza di attrito che ha effetto su questo oggetto per ogni ambiente.

#### **Progettazione della configurazione dell'esperimento:**

Per questo esperimento verranno preparati due ambienti sperimentali.

1. Ambiente: una lastra di rame sarà posizionata per coprire completamente il fondo di un contenitore di plastica trasparente e profondo. Mentre un'estremità del cavo lungo circa 1 metro è saldata alla piastra di rame, l'altra estremità sarà collegata a uno dei pin di ingresso digitale di Arduino. Questo ambiente di prova sarà per noi un ambiente di prova dell'attrito dell'aria.

2. Ambiente: una lastra di rame sarà posizionata per coprire completamente il fondo di un contenitore di plastica trasparente e profondo. Questo contenitore di plastica sarà riempito d'acqua fino al punto più alto. Mentre un'estremità del cavo lungo circa 1 metro è saldata alla piastra di rame, l'altra estremità sarà collegata a uno dei pin di ingresso digitale di Arduino. Questo ambiente di prova sarà per noi l'ambiente di prova dell'attrito dell'acqua.

Verranno manipolati una sfera di ferro e un cavo di circa 1 metro e un'estremità di questo cavo di 1 metro sarà saldata alla sfera di ferro, l'altra estremità sarà collegata al pin Vcc (+ 5V) di Arduino. Una piattaforma di cartone sarà costruita su contenitori trasparenti, su questo cartone verrà posizionata anche la palla di ferro che saldiamo sopra. Verrà installato un gruppo servomotore che trattiene l'ostacolo che impedisce alla palla di cadere.

#### **La modifica dell'esperimento:**

Nella configurazione, il servomotore verrà ruotato di 90 gradi con l'aiuto di un pulsante per rimuovere l'ostacolo davanti alla palla. La palla con ostacoli davanti farà una caduta libera da una certa altezza, quando l'ostacolo viene rimosso.

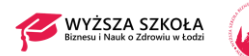

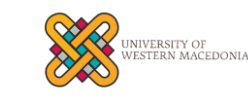

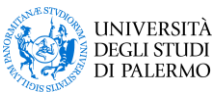

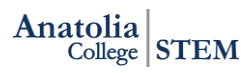

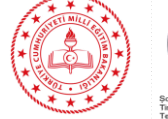

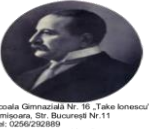

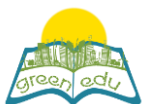

Co-funded by the Erasmus+ Programme of the European Union

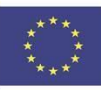

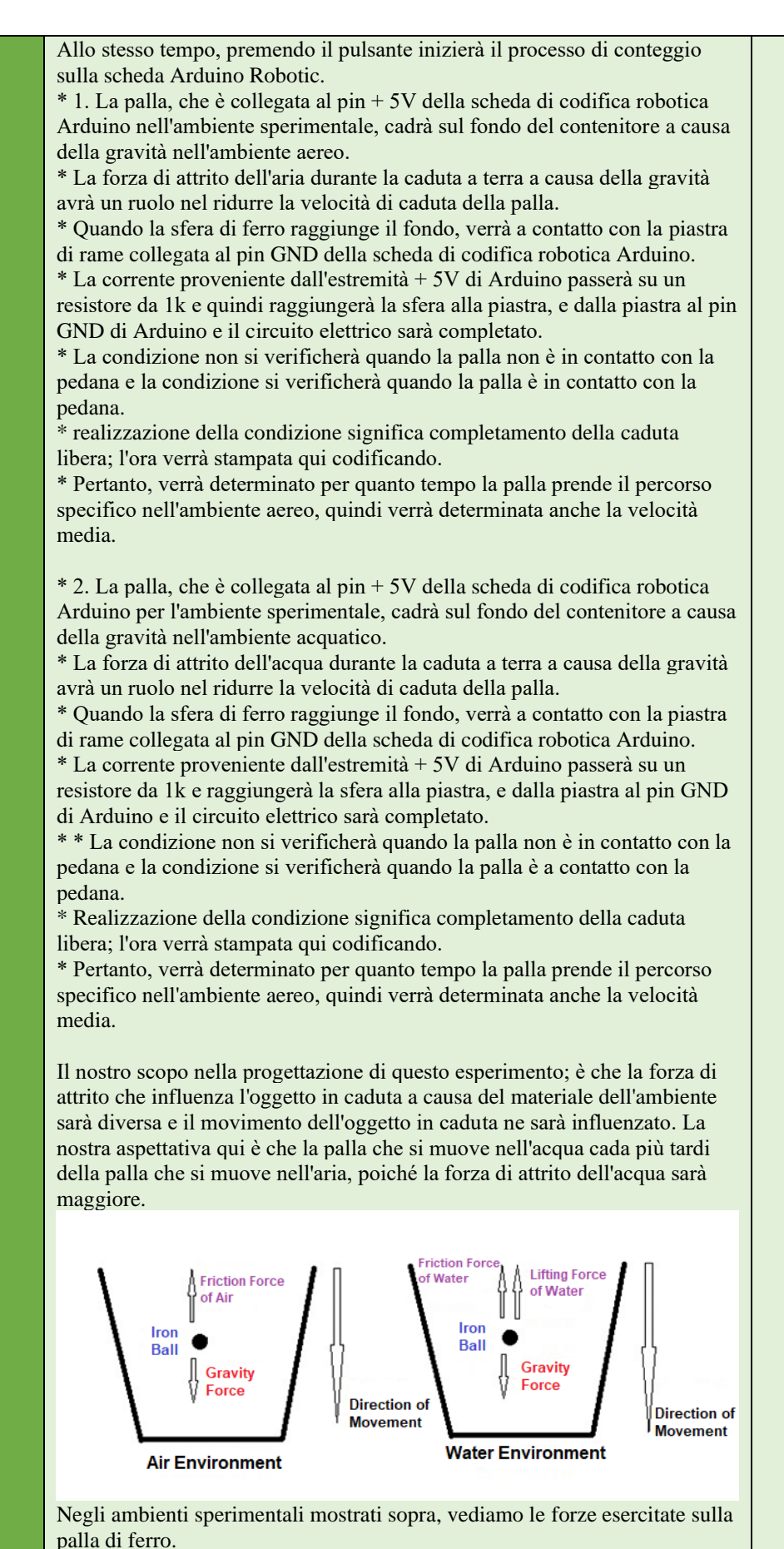

Se formuliamo questi:

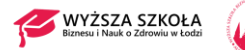

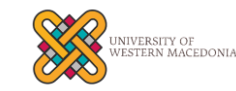

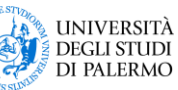

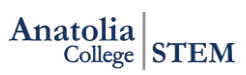

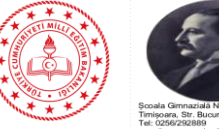

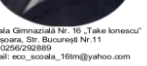

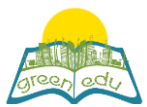

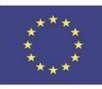

Forza netta che tira la palla di ferro verso il basso nell'ambiente aereo Net Force = Gravity Force - Friction Force of Air

La forza netta che trascina la palla di ferro verso il basso nell'ambiente acquatico sarà la seguente

Forza netta = Forza di gravità - Forza di attrito dell'acqua - Forza di sollevamento dell'acqua

La sfera di ferro accelererà al ritmo delle forze nette applicate e diminuirà rapidamente proporzionalmente alla forza netta applicata alla sfera di ferro. La forza di sollevamento dell'acqua verrà ignorata nel nostro esperimento qui. Water Friction Force è noto per essere più di Air Friction Force. Pertanto, la forza applicata all'oggetto nell'ambiente aereo è maggiore della forza applicata all'oggetto nell'ambiente acquatico. Di conseguenza, l'oggetto identico nell'aria cadrà più velocemente dell'oggetto identico nell'acqua.

#### **Descrizione della direzione di movimento della palla:**

Quando l'ambiente sperimentale è stato impostato per la prima volta, è stato deciso che la direzione del movimento della palla dovrebbe essere effettuata tirando su e giù da motori a corrente continua ed è stata progettata la configurazione sperimentale di seguito.

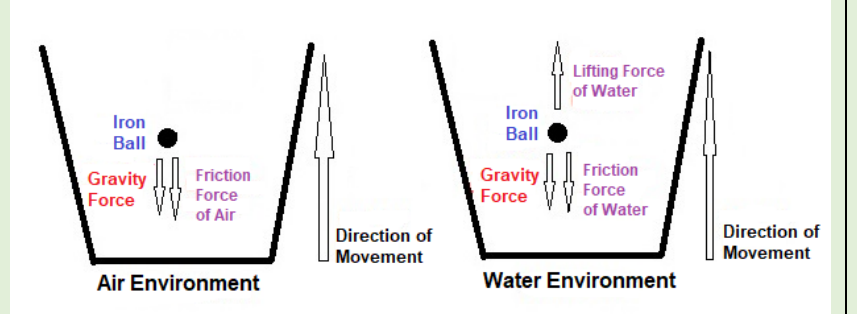

In queste configurazioni sperimentali, le forze della rete che agiscono verso il basso sulla palla di ferro mentre l'oggetto viene tirato verso l'alto:

Nell'ambiente aereo

Forza netta = Forza di gravità + Forza di attrito dell'aria

Nell'ambiente acquatico:

Forza netta = Forza di gravità + Forza di attrito dell'acqua - Forza di sollevamento dell'acqua

In questo ambiente sperimentale, la forza di sollevamento dell'acqua crea un effetto schiarente sull'oggetto nell'acqua e ha un effetto negativo sul nostro ambiente sperimentale. Con la forza di trazione applicata all'oggetto nell'acqua a causa della forza di sollevamento dell'acqua, l'oggetto può uscire più velocemente, questa è una situazione che non vogliamo. Pertanto, si è deciso di applicare l'ambiente sperimentale in cui è stata lasciata la palla di ferro.

Materiali necessari:

1x scheda di codifica robotica Arduino Uno 1 x tagliere 1 x servomotore SG90

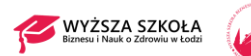

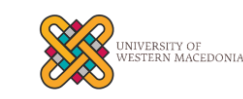

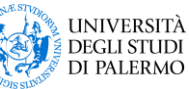

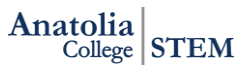

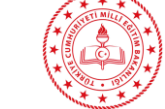

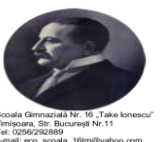

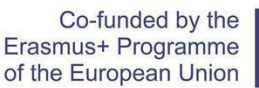

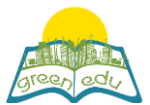

1 x pulsante 2 fogli di rame 1 x palle di ferro Cavo in rame da 3 x 1 metro 1 resistenza da 10k

Introduzione del servomotore e dei collegamenti dei pin: I servomotori sono i sistemi che consentono agli ingranaggi su di essi di ruotare fino a 180 gradi tramite il meccanismo al loro interno. Ci sono 3 uscite pin, queste sono Vcc, GND e PWM. L'ingranaggio del servomotore si trova nella posizione data dal pin PWM. Quindi, possiamo dirigere il servomotore fornendo il valore dell'angolo desiderato da Arduino. Per definire le funzioni delle uscite pin:

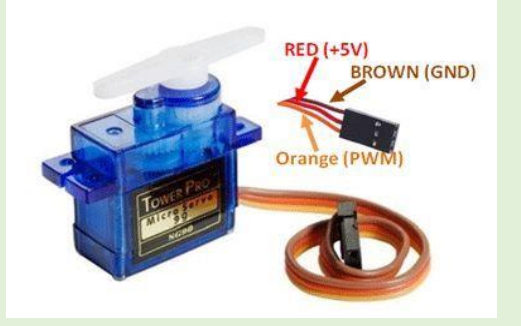

Vcc: necessario per il funzionamento del dispositivo pin a cui viene fornita la tensione GND: pin necessario per il completamento del circuito elettrico PWM: il pin fornisce il valore dell'angolo per la posizione dei servomotori.

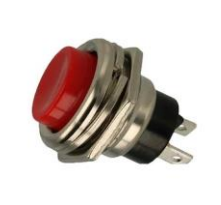

#### **Introduzione di pulsanti e connessioni pin:**

I pulsanti vengono utilizzati per aprire o chiudere un circuito nei sistemi elettrici ed elettronici. Sono collegati in serie a un sistema. Il flusso di energia viene fornito premendo il pulsante, quindi l'energia entra nel sistema e il sistema inizia a funzionare. Il circuito elettrico non può essere completato quando il pulsante non è premuto, quindi non può essere fornito alcun flusso di energia, quindi non funziona perché non c'è energia nel sistema. Lo scopo dell'utilizzo qui è trasmettere l'energia collegata a un pin all'altro pin quando viene premuto. Non sarà in grado di trasmettere se non è premuto.

**Realizzazione di connessioni a piastra e sfera in rame: Per l'ambiente acquatico**

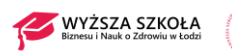

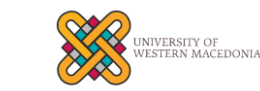

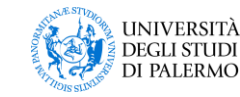

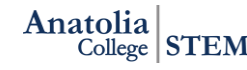

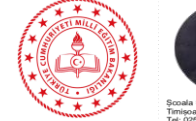

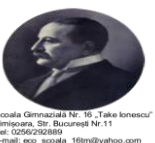

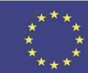

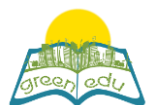

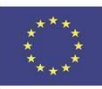

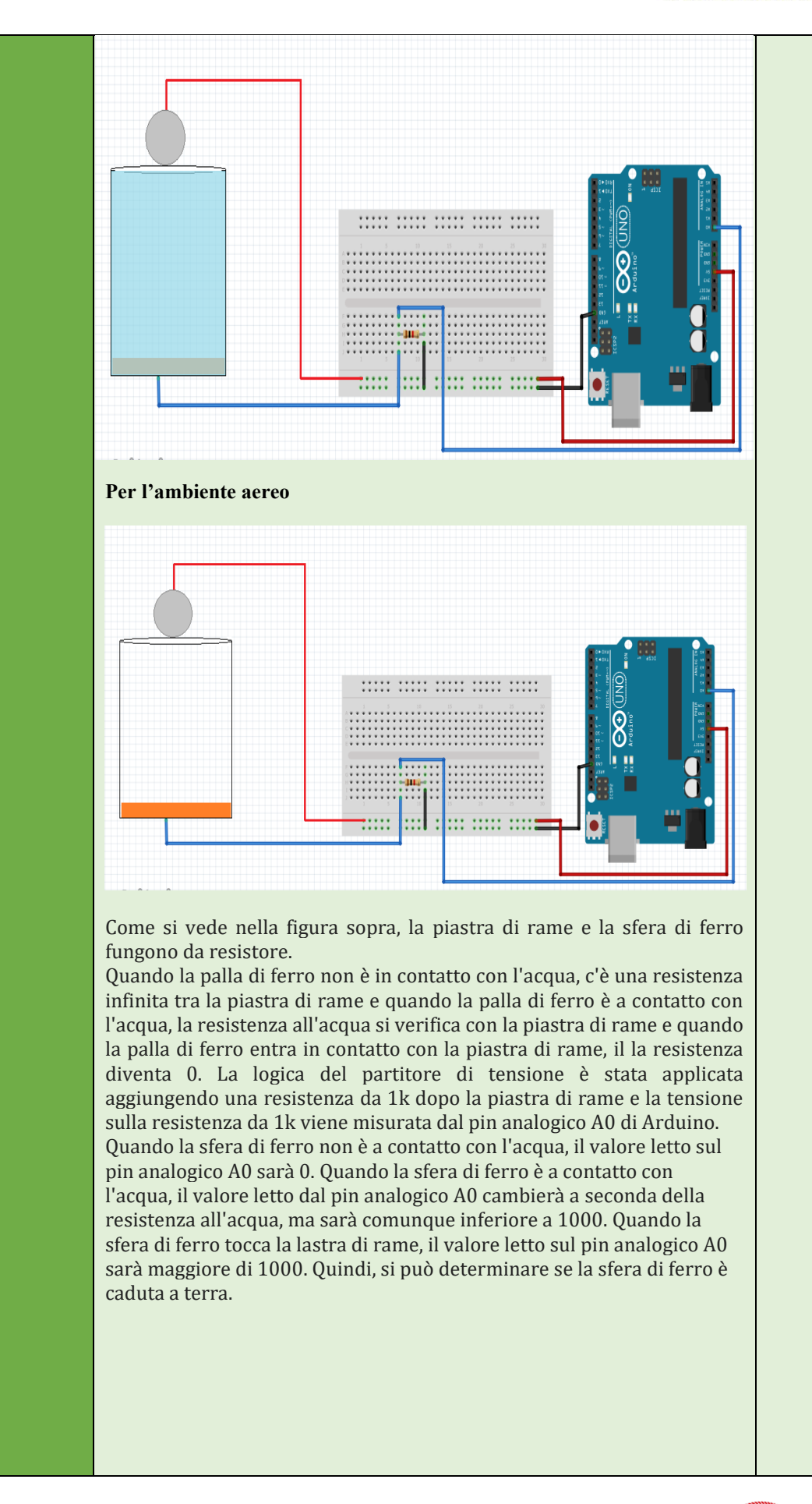

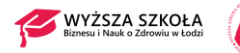

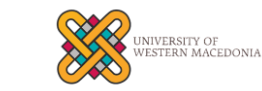

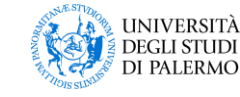

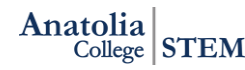

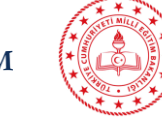

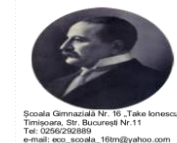

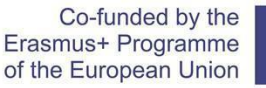

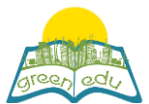

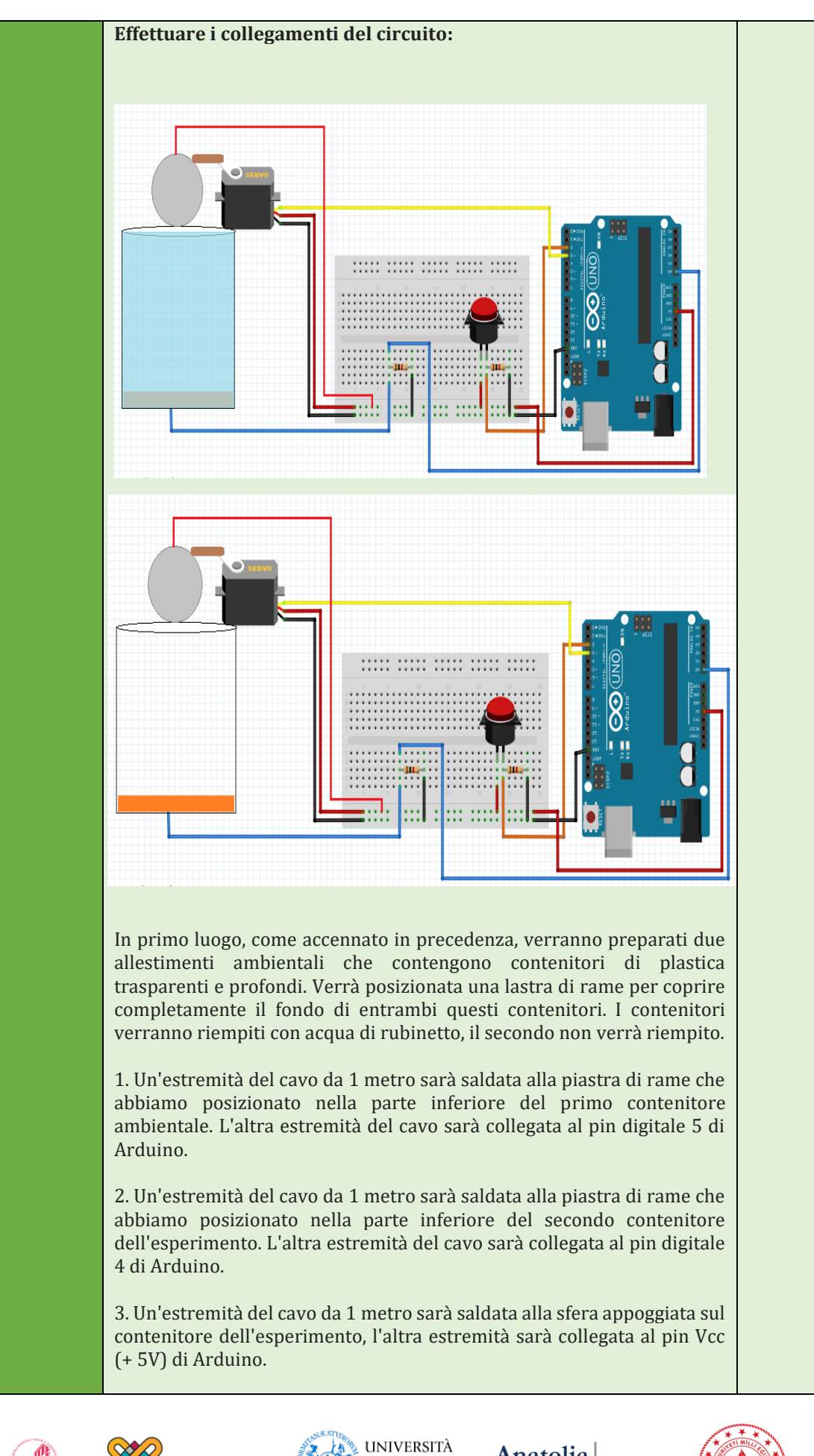

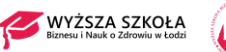

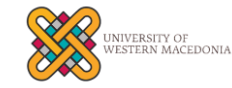

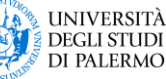

Anatolia  $\frac{1}{\text{College}}$  STEM

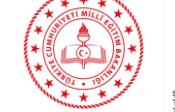

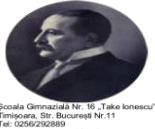

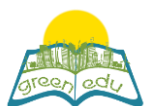

Co-funded by the Erasmus+ Programme of the European Union

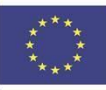

4. I collegamenti del servomotore, che lasceranno cadere la sfera, saranno realizzati come segue:

 Servo Pins Pin Arduino Vcc Vcc (per attivare il dispositivo)

- GND GND (per completare il circuito di alimentazione)
- PWM D3 (per fornire gli angoli di sterzata)

5. Verrà utilizzato un pulsante per azionare questo circuito. Il servo ruoterà di 90 gradi quando viene premuto questo pulsante, rimuoverà l'ostacolo davanti alla sfera di ferro e farà cadere la sfera di ferro. Inoltre, premendo il pulsante inizierà il conteggio da 0. Un'estremità del pulsante sarà collegata al pin Vcc e l'altra estremità al pin digitale 2 di Arduino. Qui, un resistore pull-down da 1 kohm viene utilizzato per prevenire l'instabilità. Un'estremità del resistore di pull-down sarà collegata all'estremità del pulsante che va ad Arduino e l'altra estremità al pin GND di Arduino.

L'applicazione che useremo per la codifica è il programma Mblock. Questa applicazione è uno strumento che ci consente di eseguire la codifica robotica trascinando e rilasciando blocchi senza la necessità di conoscere il linguaggio di programmazione. Il blocco di codifica è sotto.

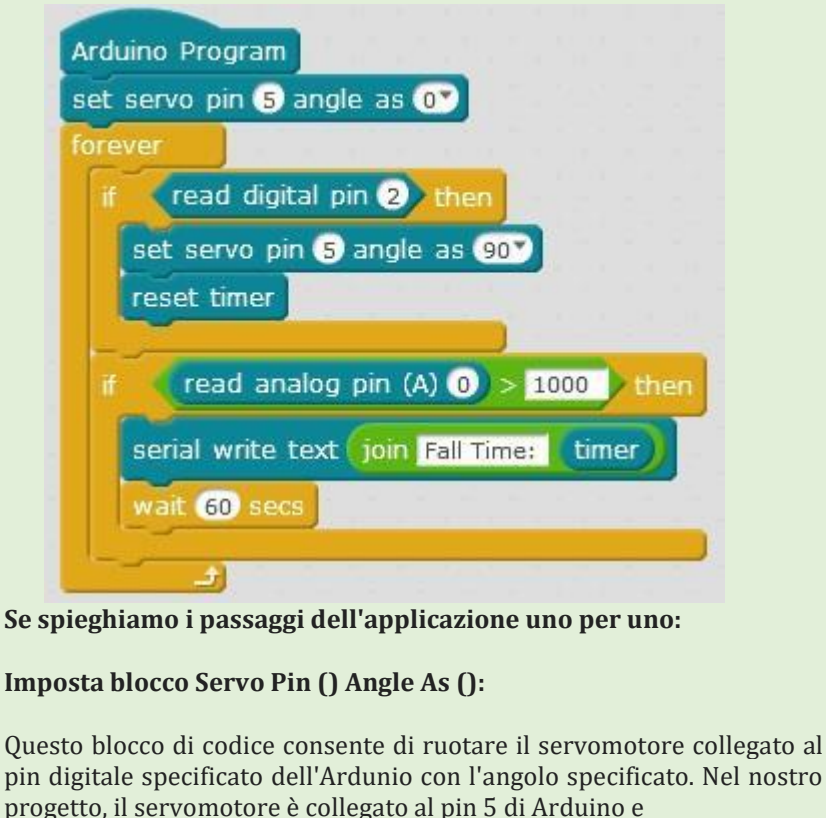

Verranno ruotati 0 e 90 gradi.

set servo pin 5 angle as 0

set servo pin 6 angle as 90%

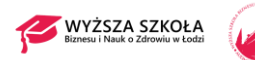

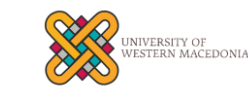

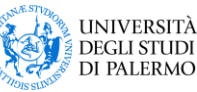

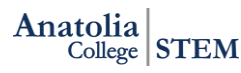

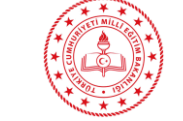

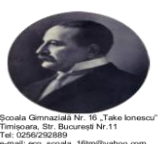

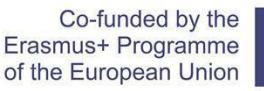

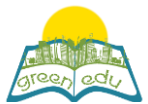

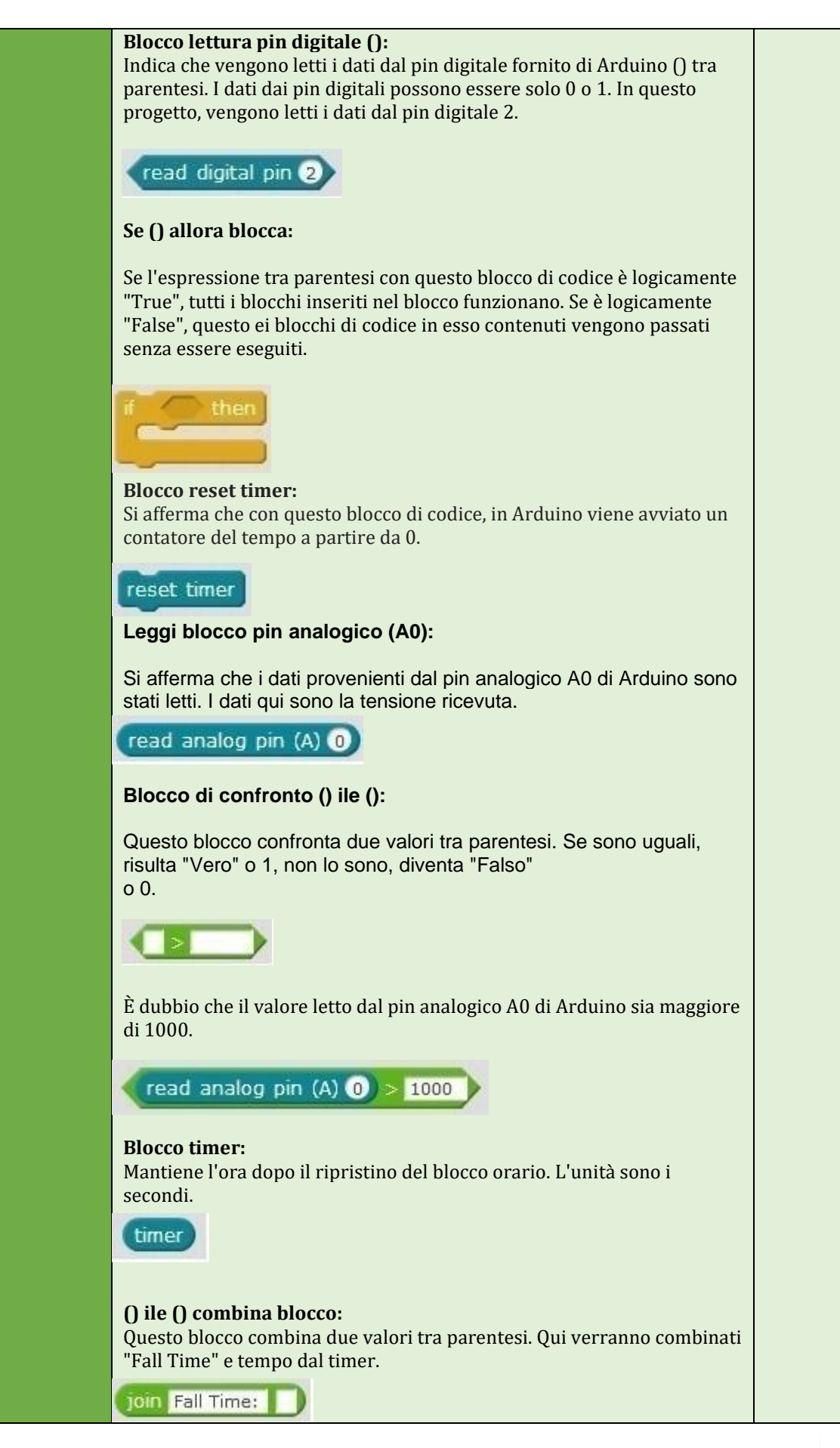

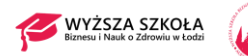

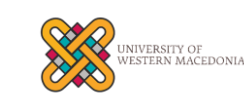

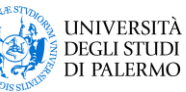

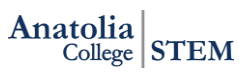

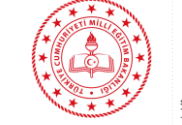

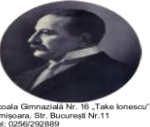

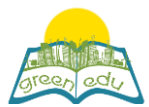

Co-funded by the Erasmus+ Programme of the European Union

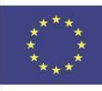

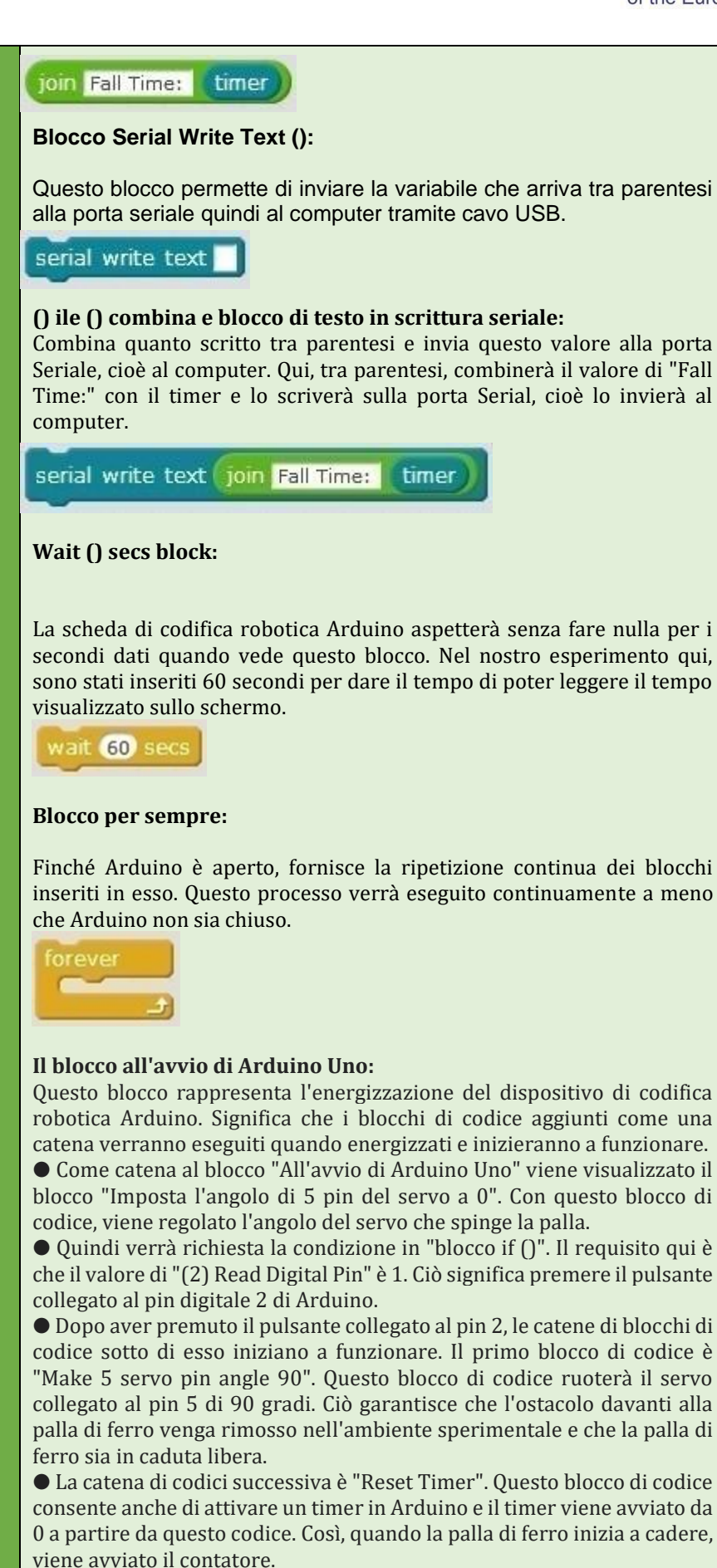

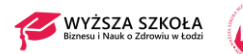

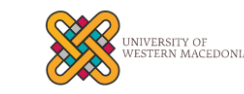

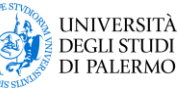

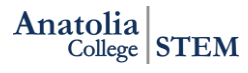

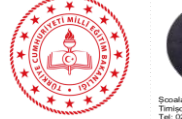

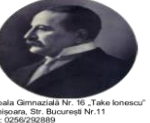

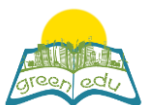

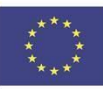

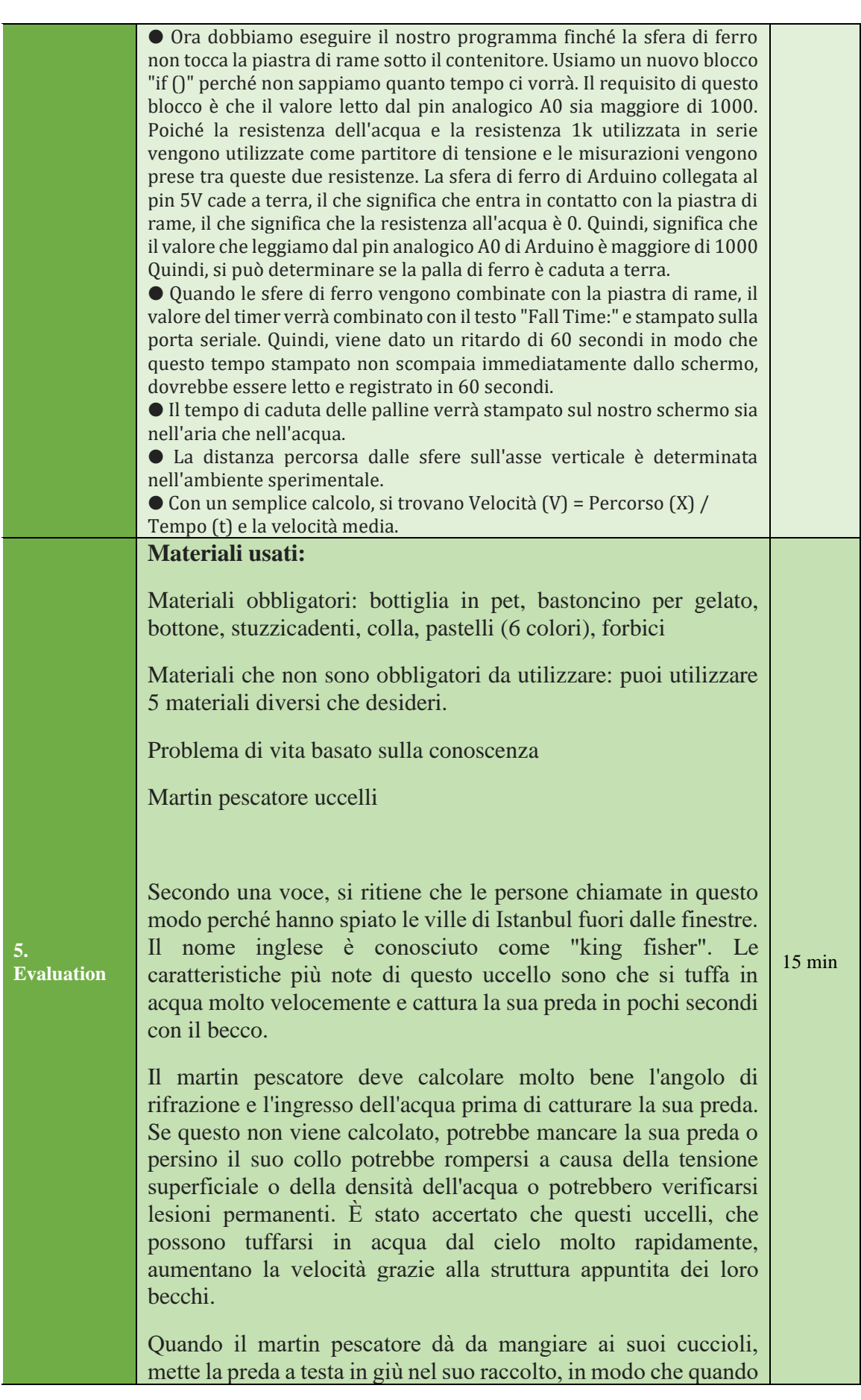

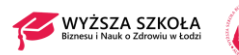

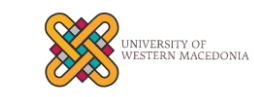

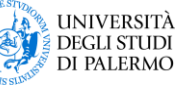

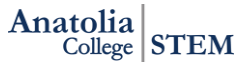

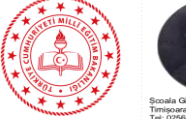

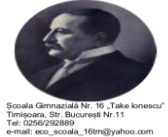

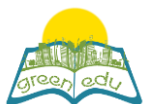

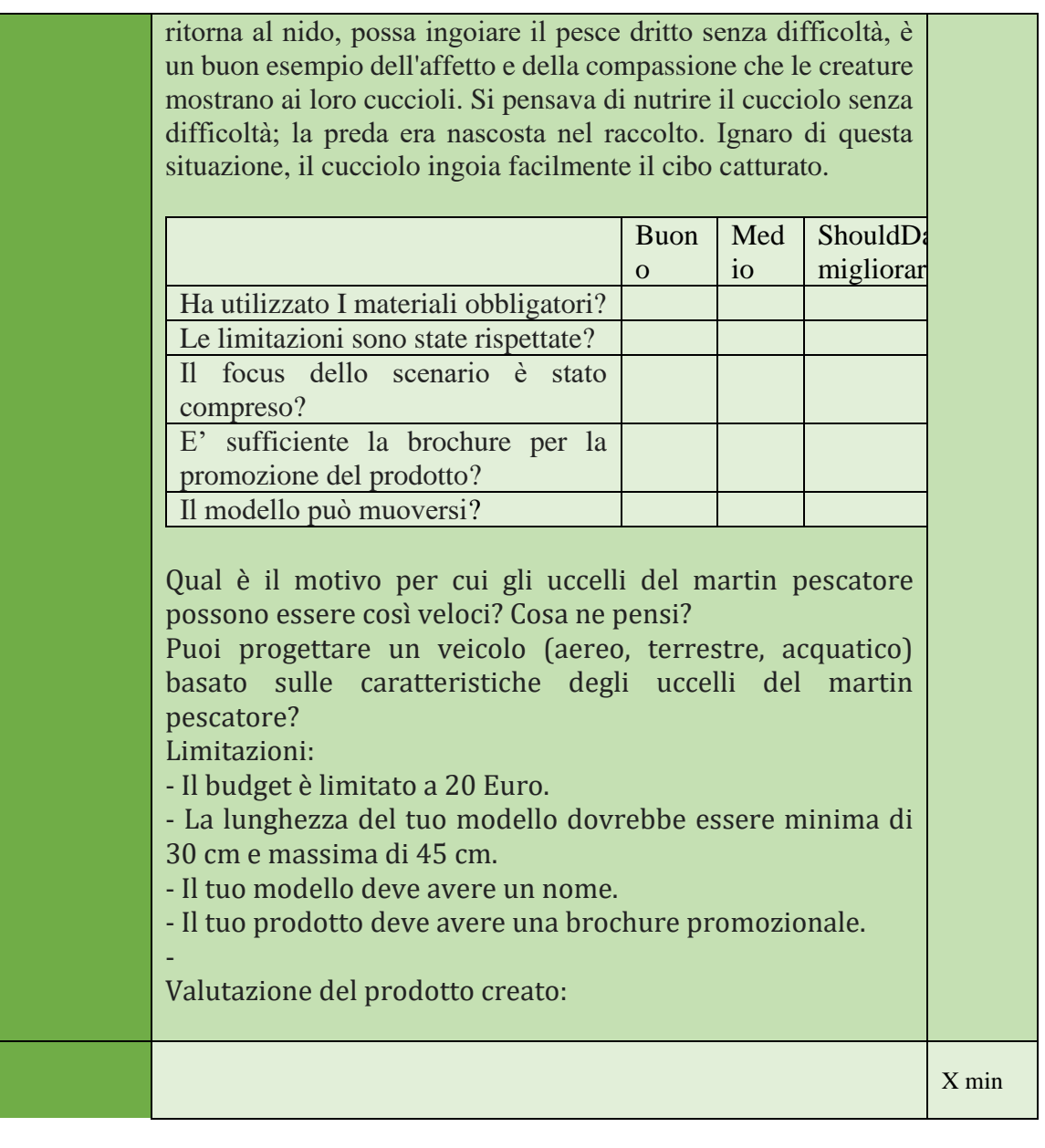

### Valutazione

*Descrivi qui il metodo di valutazione della lezione, se presente. Ad esempio, se prevedi di valutare i tuoi studenti con un quiz, includi qui le domande e le opzioni di risposta con la codifica a colori delle risposte corrette.*

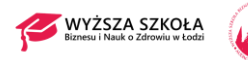

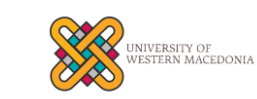

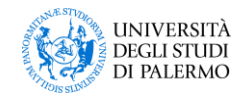

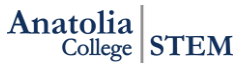

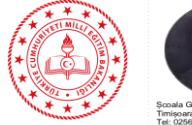

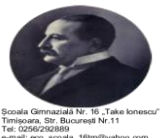